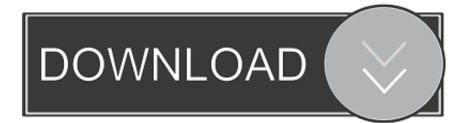

### Iphone Simulator For Mac Os

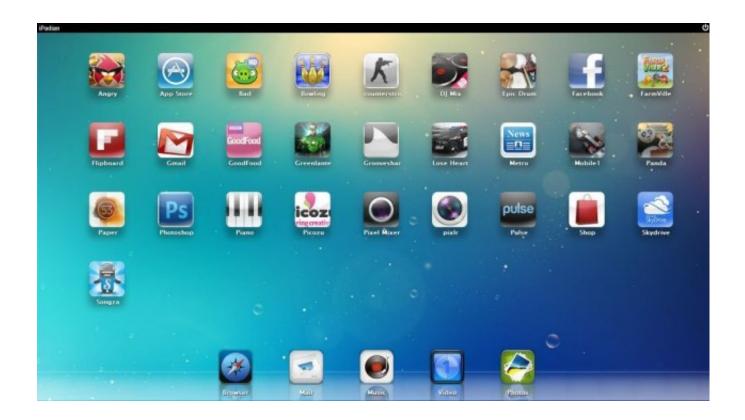

Iphone Simulator For Mac Os

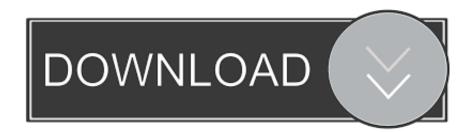

iPhone Simulator is a third party application that provides additional functionality to OS X system and enjoys a popularity among Mac users.. Download Absolute RC Simulator for macOS 10 9 0 or later and enjoy it on your Mac.

- 1. iphone simulator
- 2. iphone simulator online free
- 3. iphone simulator windows

With this option disabled, debugging opens the iOS Simulator on the connected Mac build host.. To disable the Remoted iOS Simulator for Windows, navigate to Tools Options Xamarin iOS Settings and uncheck Remote Simulator to Windows.. Assuming you have Xcode installed in /Applications, then you can do this from the command line to start the iPhone Simulator.. This high quality RC flight simulator is serious tool that will help you learn to fly RC models.

## iphone simulator

iphone simulator, iphone simulator windows, iphone simulator camera, iphone simulator yellow, iphone simulator online, iphone simulator online free, iphone simulator download, iphone simulator dark mode, iphone simulator free, iphone simulator record video, iphone simulator mac, iphone simulator for android <u>Wepresent Download For Mac</u>

The program is based on our award winning ClearView RC Flight Simulator for PC, with number of refinements and improvement added over the last 10 years.. Here's the solution that works well for me, and should work with any OS X and XCode.. However, instead of installing it by dragging its icon to the Application folder, uninstalling iPhone Simulator may need.. Continue reading this article to learn about the proper methods for uninstalling iPhone Simulator.. Ipad Simulator MacMac Os X SimulatorEmulator Iphone Mac Os XMac Os Simulator DownloadIphone Emulator For Mac OsUnlike the software developed for Windows system, most of the applications installed in Mac OS X generally can be removed with relative ease. Radiologic Dj 2012 Serial Number

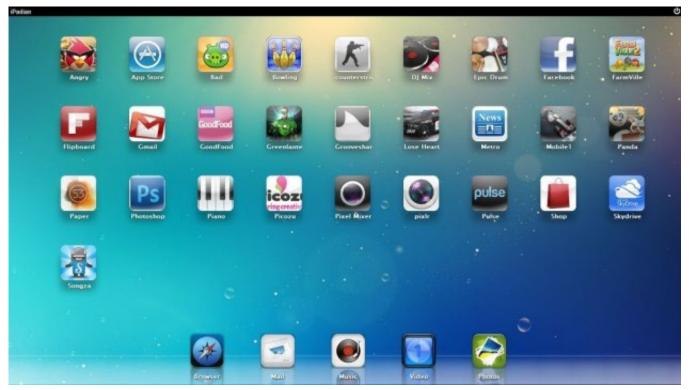

download streaming video youtube situs untuk

# iphone simulator online free

#### Скачать Игру На Компэ

Generally, its additional files, such as preference files and application support files, still remains on the hard drive after you delete iPhone Simulator from the Application folder, in case that the next time you decide to reinstall it, the settings of this program still be kept. An Outcome Evaluation Of A Food Bank Program

# iphone simulator windows

### Camera Raw Cs5 Mac Download

However, instead of installing it by dragging its icon to the Application folder, uninstalling iPhone Simulator may need you to do more than a simple drag-and-drop to the Trash.. On my old Mac running Snow Leopard, I could type 'ios' into spotlight and it would start up the iPhone/iPad emulator by itself.. But if you are trying to uninstall iPhone Simulator in full and free up your disk space, removing all its components is highly necessary.. Download Mac App RemoverWhen installed, iPhone Simulator creates files in several locations.. If you experience issues with the Remoted iOS Simulator, you can view the logs in these. e828bfe731 Скачать Мультфильм Король Лев 2: Гордость Симбы

e828bfe731

Casio Lv-10 Driver For Mac